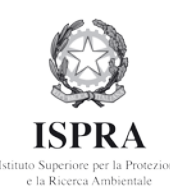

# **SISTEMA DI VALUTAZIONE IDROMORFOLOGICA, ANALISI E MONITORAGGIO DEI CORSI D'ACQUA - IDRAIM 6° CORSO NAZIONALE DI FORMAZIONE BELLUNO, 22 – 26 OTTOBRE 2012**

L'Istituto Superiore per la Protezione e Ricerca Ambientale, con il supporto logistico del Dipartimento ARPAV di Belluno, organizza il sesto corso di formazione sul metodo di analisi e valutazione dello stato idromorfologico dei corsi d'acqua (IDRAIM), stabilito come metodo nazionale all'interno del Decreto Ministeriale 260/2010 sulla classificazione dei corpi idrici.

Il corso si terrà a Belluno, presso la sede ARPAV, nella settimana 22-26 ottobre 2012 e prevede l'alternarsi di momenti didattici in classe e visite su tratti fluviali per l'applicazione del metodo, come illustrato nel programma sotto riportato.

Il corso avrà luogo se si raggiungerà il numero minimo di 20 iscritti, ed avrà degli oneri di iscrizione, necessari a ricoprire le spese vive e le pause caffè.

Le spese di missione (viaggio, trasporti, vitto e alloggio) saranno ovviamente a carico dei partecipanti.

## *INFORMAZIONI GENERALI*

#### Modalità di iscrizione:

Per l'iscrizione al corso occorre compilare la scheda in allegato ed inviarla all'indirizzo di posta elettronica: [martina.bussettini@isprambiente.it,](mailto:martina.bussettini@isprambiente.it) assieme ad un breve curriculum vitae, entro il 20 settembre p.v.. Sarà cura dell'organizzazione comunicare, entro il 15 ottobre p.v., gli esiti della selezione a coloro che hanno fatto richiesta di partecipazione, a mezzo di e-mail inviata agli indirizzi di posta elettronica indicati nella scheda di iscrizione,.

In seguito alla conferma, occorrerà versare la quota di iscrizione di € 300,00 + IVA per gli enti pubblici e di € 900,00 + IVA per i soggetti privati, effettuando un bonifico su conto corrente bancario intestato ad ISPRA n. 218550 codice IBAN: IT67P0100503382000000218550 Swift Code: BNL I I T R R., presso la Banca Nazionale del Lavoro, indicando in causale "quota iscrizione corso IDRAIM 2012", nome e cognome, ente di appartenenza.

La quota comprende l'organizzazione del corso, il materiale didattico ed i coffee break.

## Sede del corso:

Agenzia Regionale per la Protezione dell'Ambiente del Veneto (ARPAV) – Dipartimento di Belluno, via F. Tomea 5.

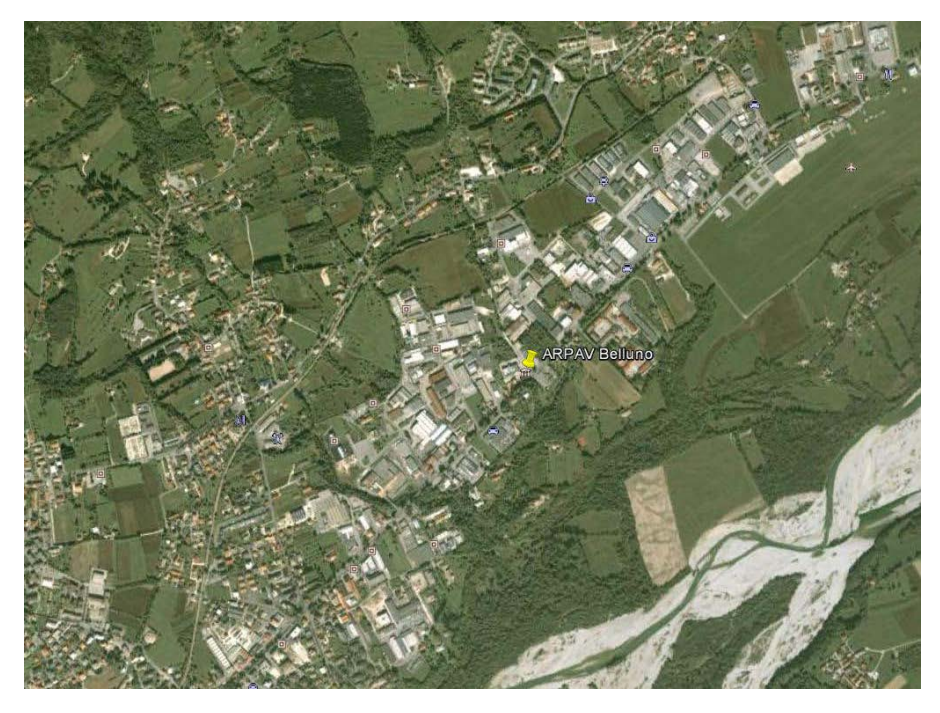

Visite sul terreno: Tratti del fiume Piave e del torrente Ardo presso Belluno.

## Istruttori:

M.Rinaldi, N.Surian, F.Comiti, M. Bussettini

## Programma attività

Si riporta di seguito il programma di massima delle attività, suscettibile ad eventuali variazioni da decidersi durante lo svolgimento del corso.

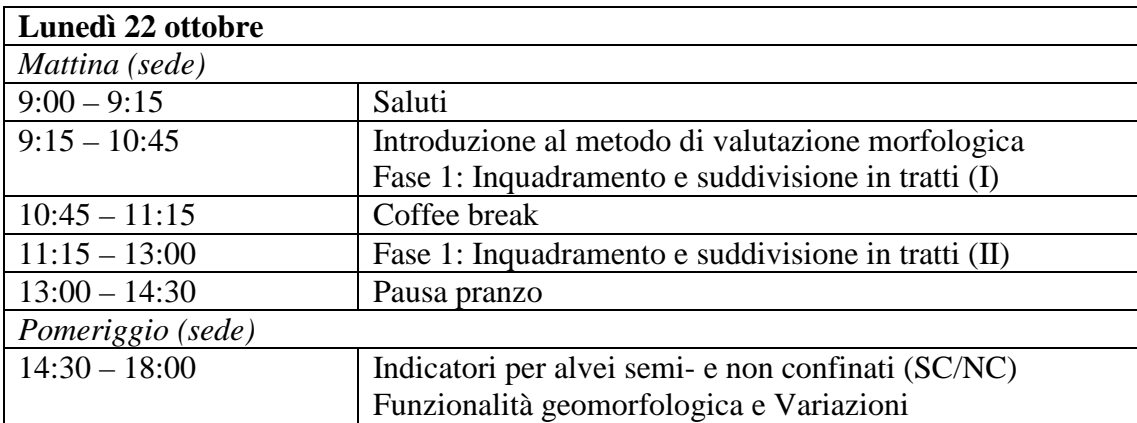

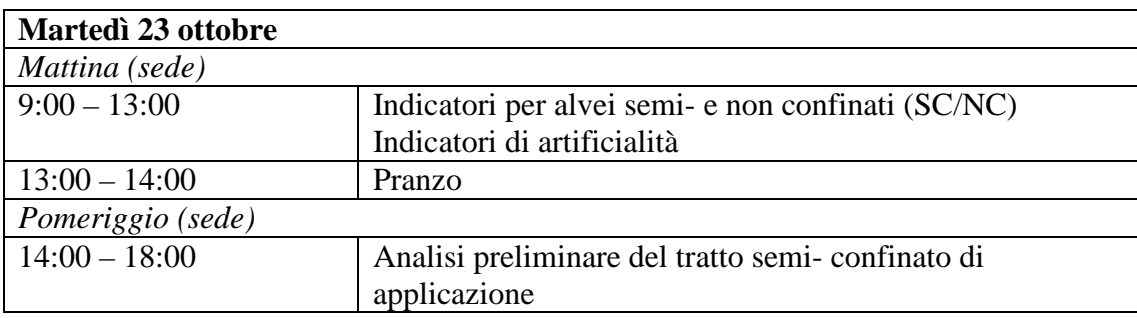

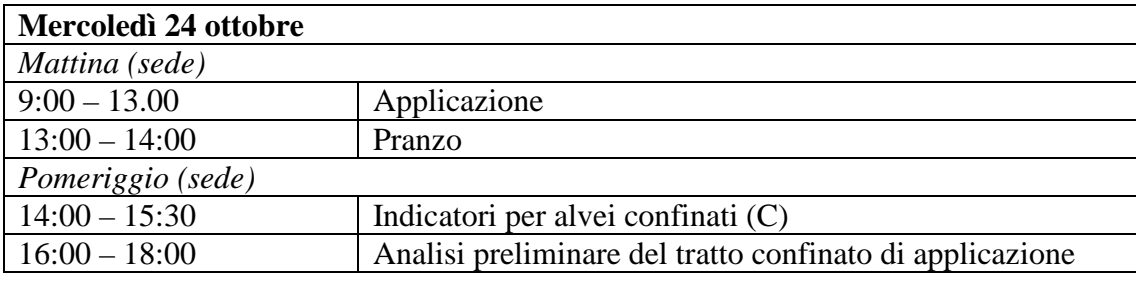

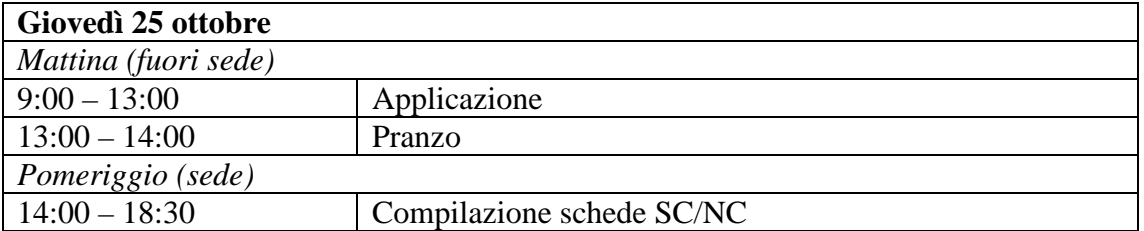

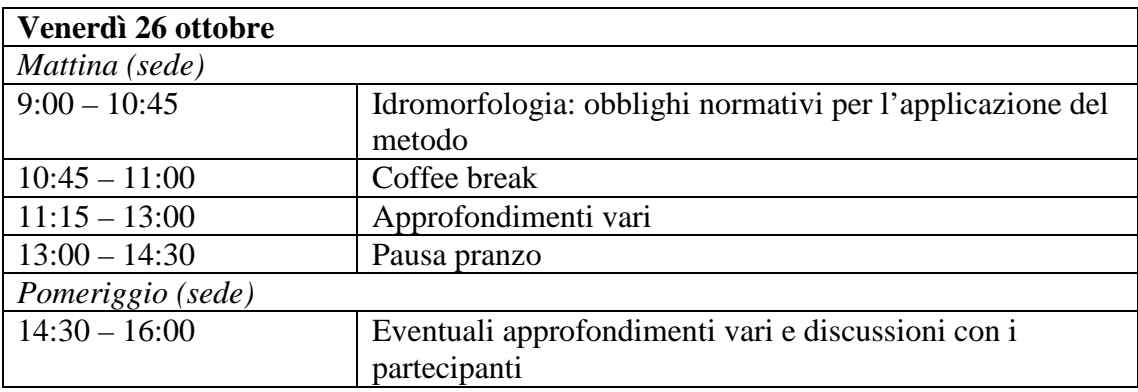

## Raccomandazioni

Si richiede ai partecipanti di venire muniti di una copia dei seguenti documenti :

- Guida alle risposte
- Scheda NC (alvei non confinati) (almeno 1 copia)
- Scheda C (almeno 1 copia)

Per rendere più efficace l'attività di formazione, è necessario che i partecipanti abbiano già preso visione del metodo assumendone i concetti di base. A tal fine occorre stampare e studiare almeno i capitoli 3, 4 e 5 (anche il 2 per chi volesse riconfermare i concetti di geomorfologia di base) del Manuale del metodo, scaricabile dalla pagina

[http://www.isprambiente.gov.it/site/it-](http://www.isprambiente.gov.it/site/it-IT/Pubblicazioni/Manuali_e_linee_guida/Documenti/manuale_66_2011.html)[IT/Pubblicazioni/Manuali\\_e\\_linee\\_guida/Documenti/manuale\\_66\\_2011.html](http://www.isprambiente.gov.it/site/it-IT/Pubblicazioni/Manuali_e_linee_guida/Documenti/manuale_66_2011.html)

Parte dell'attività viene svolta direttamente sul campo in 2 uscite. Si richiede di venire provvisti di calzature adeguate (stivali di gomma).

## Alloggio

Una lista esaustiva delle possibilità di pernottamento a Belluno può trovarsi al link seguente: <http://www.infodolomiti.it/dolomiti.560001977-0.run>